# Concise finite-domain representations for PDDL planning tasks

Ethan Coots

# PDDL

- Objects
- Predicates
- Operators
- Initial State
- Goal Specification

#### Finite-Domain Representations

- Nonbinary representation of variables
- PDDL representation overestimates feasible world states
	- Example: only one proposition of the form at-p1-x can be true at once (PDDL ignores this)

Current goals: cargo\_msy in plane\_atl, plane\_atl in msy Fly plane\_atl msy msy

Load cargo\_msy plane\_atl atl

Propositions:

at-p1-a, at-p1-b, at-p1-c, at-p1-d, at-p1-e, at-p1-f, at-p1-g, at-p2-a, at-p2-b, at-p2-c, at-p2-d, at-p2-e, at-p2-f, at-p2-g,  $at$ -c1-a,  $at$ -c1-b,  $at$ -c1-c,  $at$ -c1-d, at-c2-a, at-c2-b, at-c2-c, at-c2-d,  $at-c3-e, at-c3-f, at-c3-g,$  $at-t-d, at-t-e,$  $in-p1-c1$ ,  $in-p1-c2$ ,  $in-p1-c3$ ,  $in-p1-t$ ,  $in-p2-c1$ ,  $in-p2-c2$ ,  $in-p2-c3$ ,  $in-p2-t$ 

Variables:

$$
p1, p2 \in \{at-a, at-b, at-c, at-d, at-e, at-f, at-g, in-c1, in-c2, in-c3, in-t\}\nc1, c2 \in \{at-a, at-b, at-c, at-d\}\nc3 \in \{at-e, at-f, at-g\}\nt \in \{at-d, at-e\}
$$

# Why?

- SAT representations disallowing inconsistent values of a single finite domain variable
- Binary Decision Diagram encodings contain fewer variables
- Less memory used with heuristic planning
- Overall, more concise representation of planning problems

#### How?

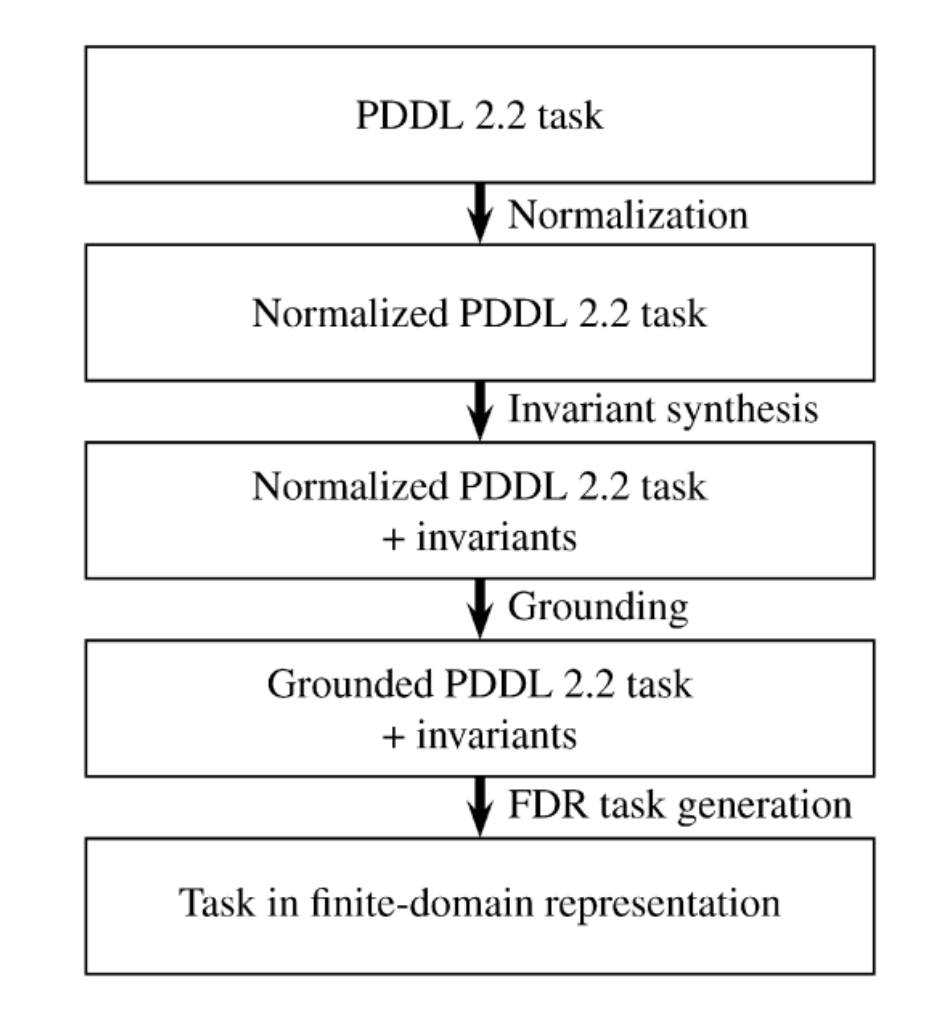

Fig. 6. Overview of the translation algorithm.

## Normalization

- Compiles away types
- Simplifies conditions
- Simplifies effects
- This produces a normalized PDDL task

#### Invariant Synthesis

- Invariant: property satisfied by all world states that are reachable from the initial state
- "Balanced": Must show that no operator can increase the weight of any of its instances.

**Precondition:**  $at(x, l_1) \wedge at(x, l_2)$ Add effects:  $at(x, l_3) \wedge at(x, l_4)$ Delete effects:  $at(x, l_1) \wedge at(x, l_2)$ 

# Grounding

- We can improve the naïve "permute-like" grounding algorithm by eliminating ground operators that are not applicable in any reachable state:
	- Exploiting type information
	- Checking static preconditions
	- Checking relaxed reachability

## Datalog Exploration

- Encodes atom reachability problem for relaxed planning tasks as a set of logical facts and rules (a logic program)
- Computes *canonical model* of the logic program, consisting of the set of ground atoms that it logically implies.

## Implementation

```
algorithm compute-mutex-groups(invariants, P_f, s_0):
for each invariant I \in invariants:
      for each instance \alpha of I:
             if weight(\alpha, s_0) = 1:
                   Create a mutex group containing all atoms in P_fcovered by \alpha.
```

```
algorithm choose-variables(P_f, mutex-groups):
uncovered := P_fwhile mutex-groups \neq 0:
       Pick a mutex group P of maximal cardinality.
       Create a variable v with domain \mathcal{D}_v = P \cup \{\perp\}.uncovered := uncovered \ Pmutex-groups := \{P' \setminus P \mid P' \in mutex\text{-}groups\}mutex-groups := \{P' | P' \in mutex\text{-}groups \land |P'| \geq 2\}Create a variable v with domain \{p, \perp\} for each remaining
   element of uncovered.
```
Fig. 17. Greedy algorithm for computing the FDR variables and variable domains.

## Conclusion

• FDR is a much more concise representation of planning problems than previously discussed binary representations.